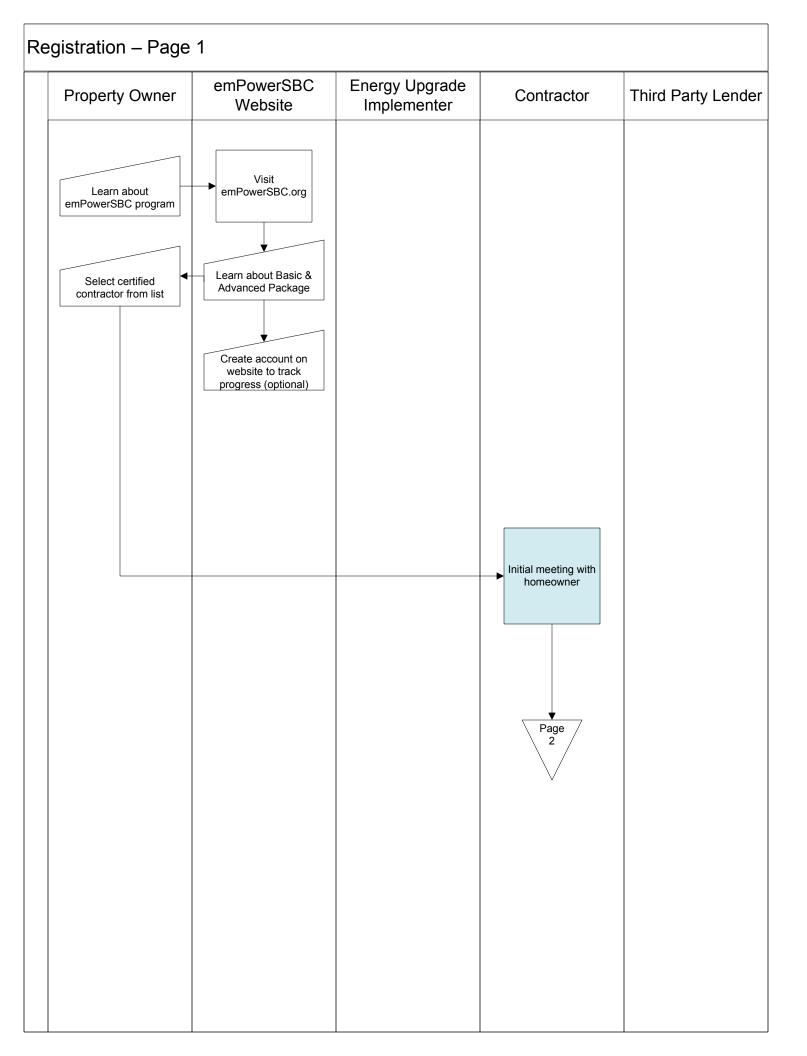

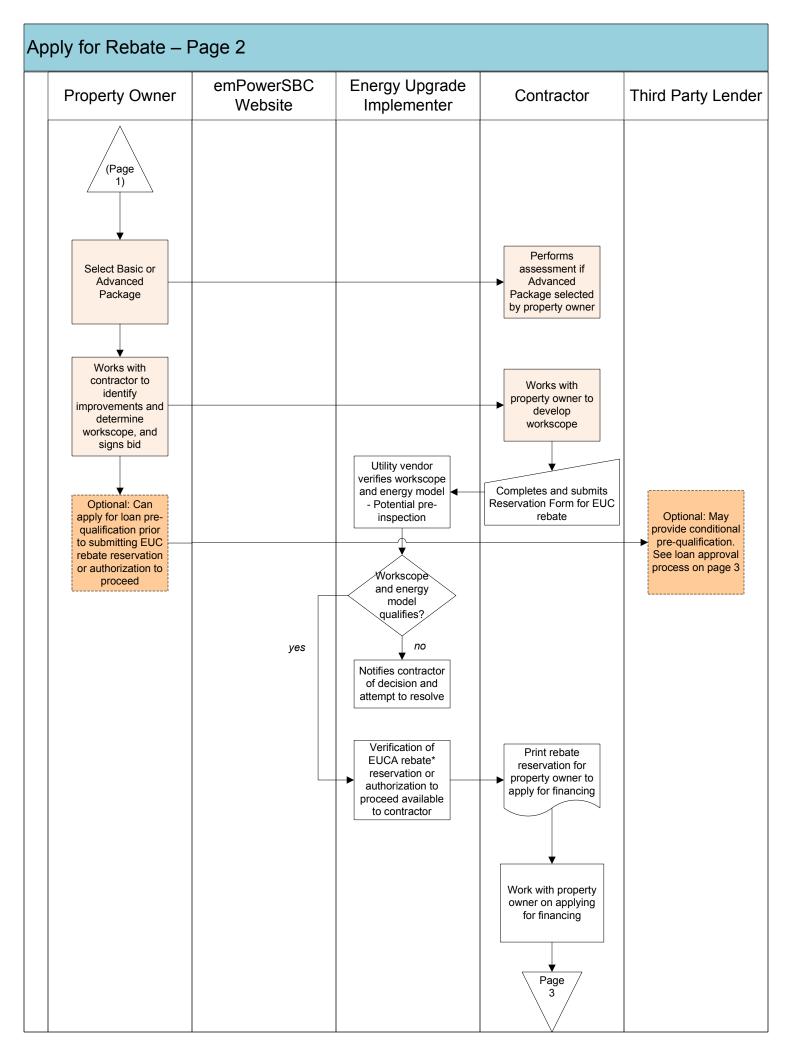

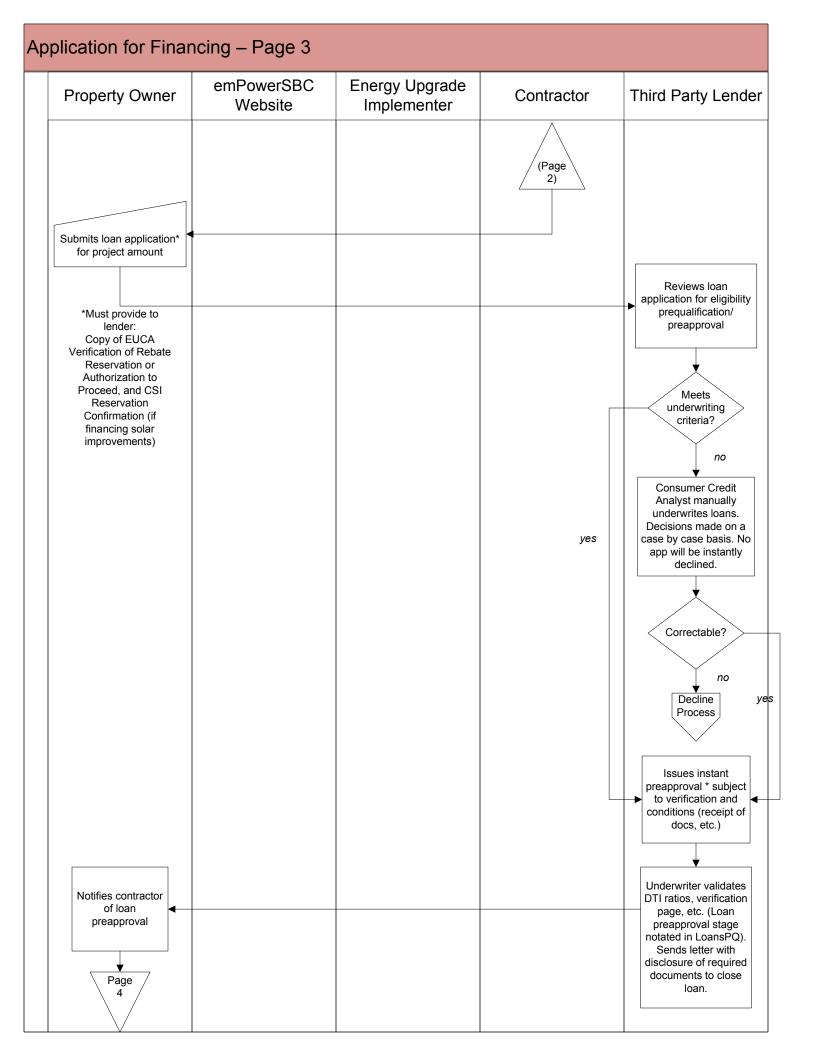

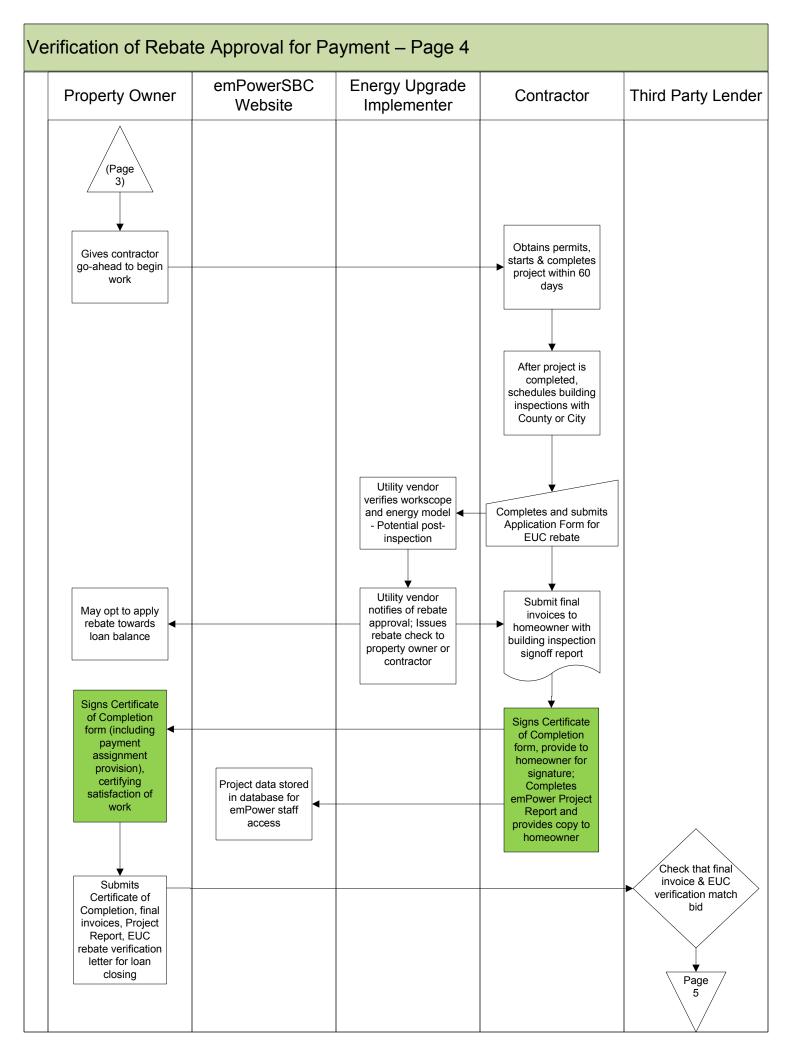

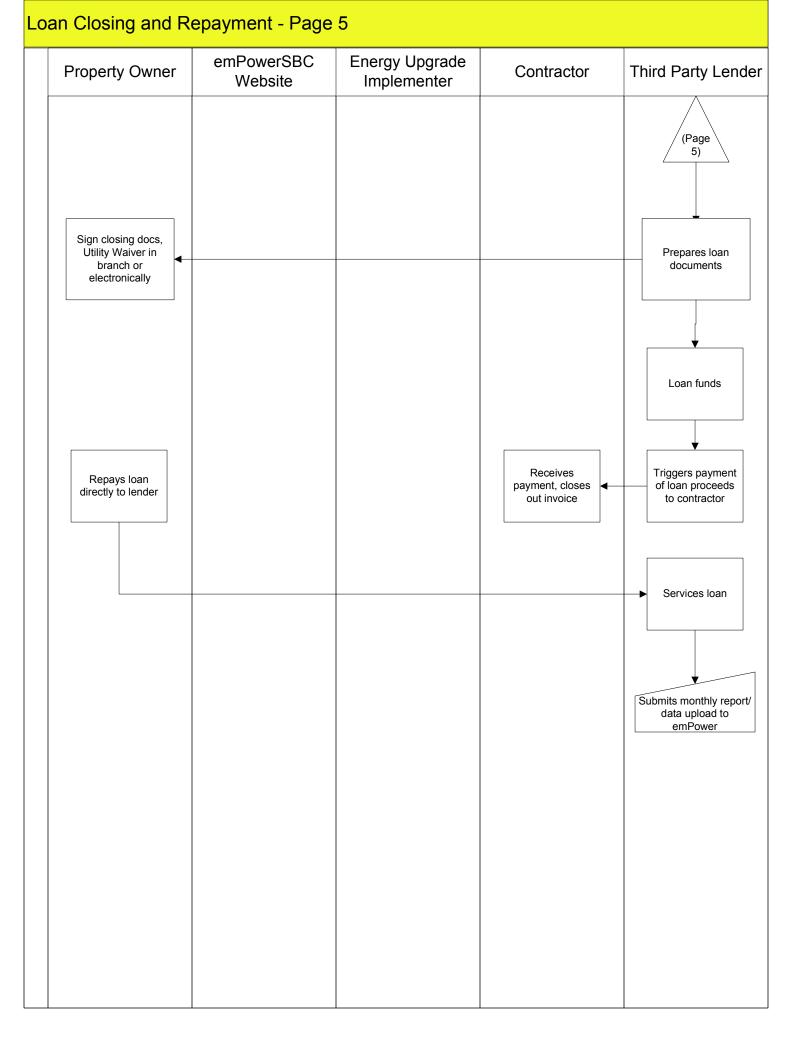

| Decline Process |                |              |                                                                                                    |            |                                                               |
|-----------------|----------------|--------------|----------------------------------------------------------------------------------------------------|------------|---------------------------------------------------------------|
|                 | Property Owner | EUCA Website | emPower Staff/<br>EUCA Vendor                                                                                                    | Contractor | Third Party Lender                                            |
|                 |                |              | Reviews<br>documents and<br>arrives at decision<br>to decline<br>Move loan app to<br>Decline status<br>Indicate reason for<br>decline<br>Send decline<br>notification to<br>property owner<br>End |            | Reviews<br>documents and<br>arrives at decision<br>to decline |